### Melhores momentos

### Procurando um caminho

Problema: dados um digrafo G e dois vértices s e t decidir se existe um caminho de s a t

Exemplo: para  $s = 0 e t = 1$  a resposta é SIM

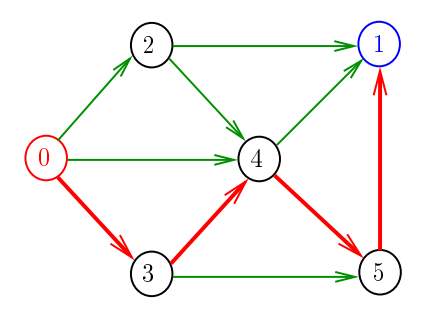

AULA 3

### Procurando um caminho

Problema: dados um digrafo G e dois vértices s e t decidir se existe um caminho de s a t

Exemplo: para  $s = 5 e t = 4$  a resposta é NÃO

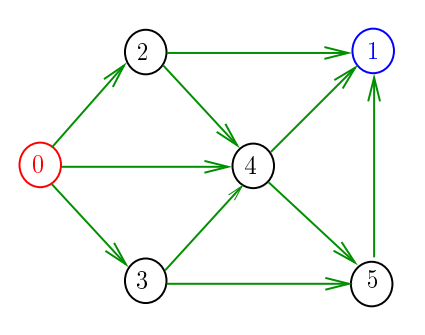

 $\overline{16}$ **ABRABY B DAG** 

KOX KOR KEX KEX E IDAQ

pathR

Visita todos os vértices que podem ser atingidos a partir de v

```
void pathR (Digraph G, Vertex v)
\{Vertex w;
1 lbl|v| = 0;
2 for (w = 0; w < G > V; w++)3 if (G - \geq ad \frac{1}{|v||w|} = 1)4 if (lb1[w] == -1)<br>5 pathR(G, w):
                pathR(G, w);}
```
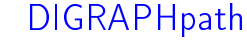

 $4.303 \times 10^{10}$ 

→ K 등 K (동) 시 등<br>- X 등 K (동) 시 등 ( X 9 Q C

c.m.

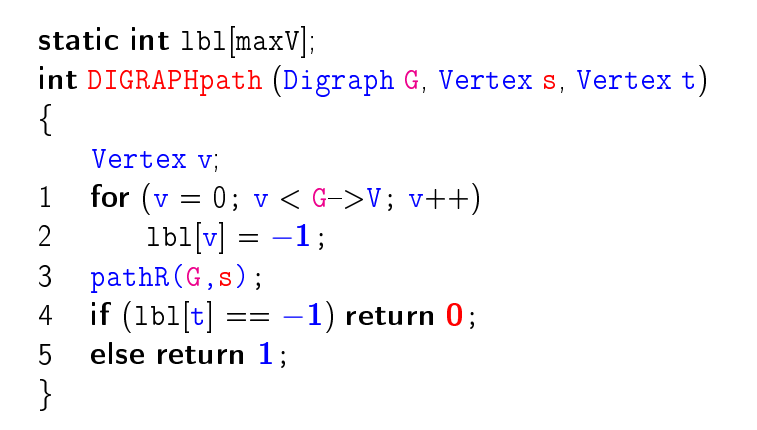

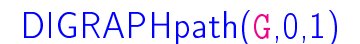

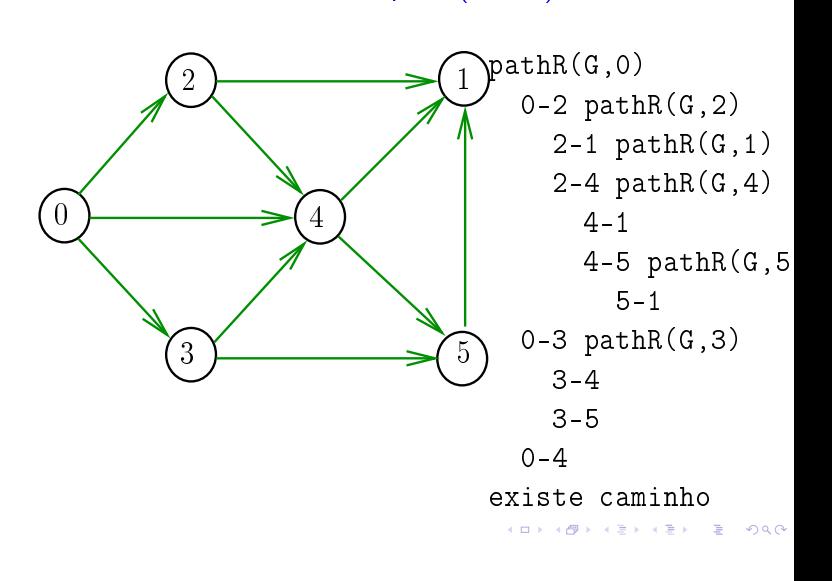

# DIGRAPHpath(G,2,3)

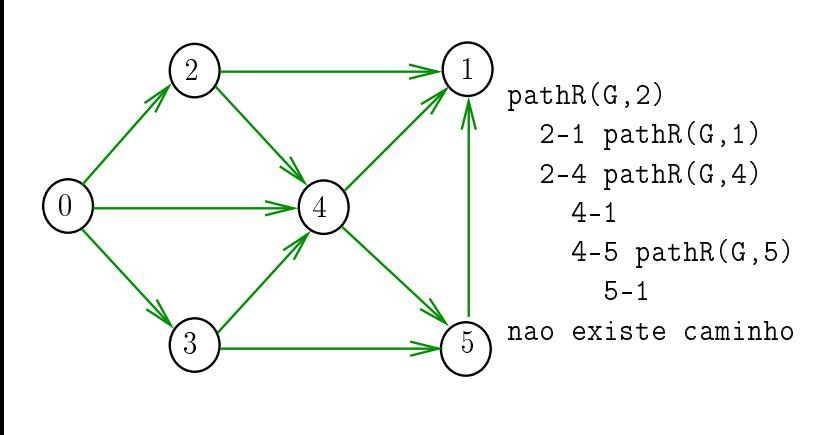

**CONTRACTOR EXISTING** 

## DIGRAPHpath (versão iterativa)

Relação invariante chave: no início de cada iteração caminho[0]-caminho[1]-...-caminho[k-1] é um caminho de s a v.

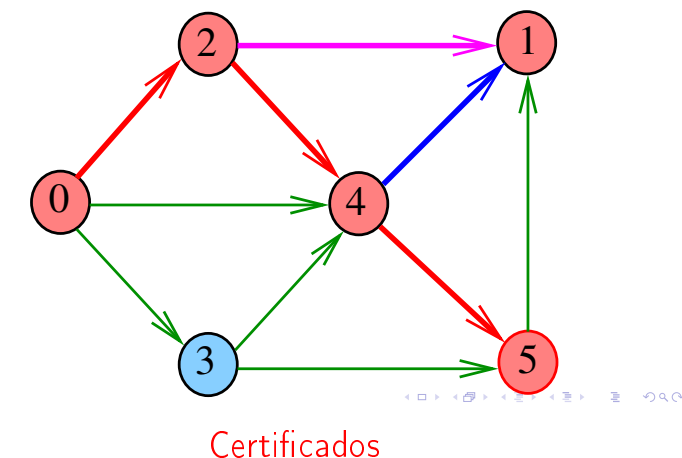

Cortes e arborescências

S páginas 84,91,92, 373

**KER KØR KER KER EL ØRO** 

## Procurando um caminho

AULA 4

Problema: dados um digrafo G e dois vértices s e t decidir se existe um caminho de s a t

Exemplo: para  $s = 0 e t = 1$  a resposta é SIM

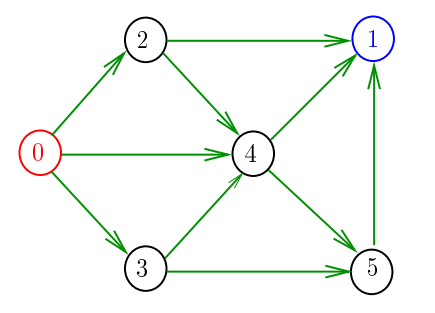

### Certificados

Como é possível 'verificar' a resposta?

Como é possível 'verificar' que existe caminho?

Como é possível 'verificar' que não existe caminho?

# Certificados

Como é possível 'verificar' a resposta?

Como é possível 'verificar' que existe caminho?

Como é possível 'verificar' que não existe caminho?

Veremos questões deste tipo freqüentemente

Elas terão um papel suuupeeer importante no final de MAC0338 Análise de Algoritmos

Elas estão relacionadas com o Teorema da Dualidade visto em MAC0315 Programação Linear

# Certificado de inexistência

Como é possível demonstrar que o problema não tem solução?

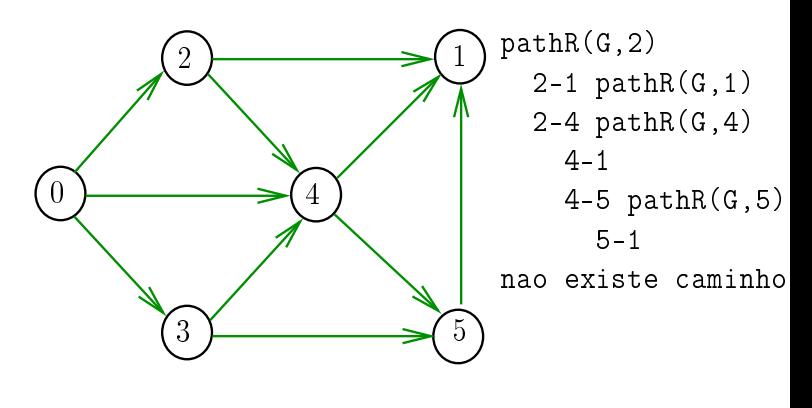

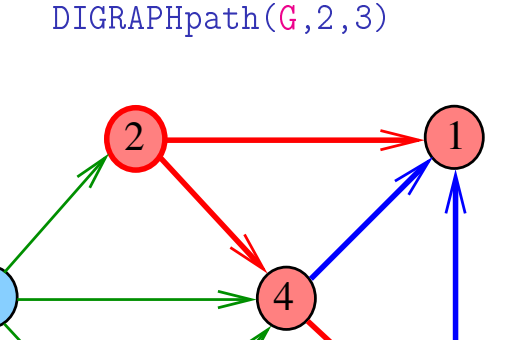

 $\overline{a}$ 

.<br>⊲ fil

 $0000$ 

# Cortes  $(= cuts)$

Um corte é uma bipartição do conjunto de vértices Um arco **pertence** ou **atravessa** um corte  $(S, T)$  se tiver uma ponta em S e outra em T

Exemplo 1: arcos em vermelho estão no corte (S, T)

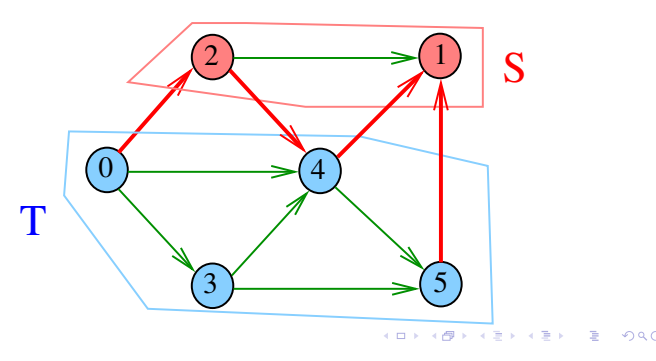

$$
st\text{-}Cortes (= st\text{-}cuts)
$$

Um corte  $(S, T)$  é um st-corte se s está em S e t está em T

Exemplo:  $(S, T)$  é um 1-3-corte um 2-5-corte ...

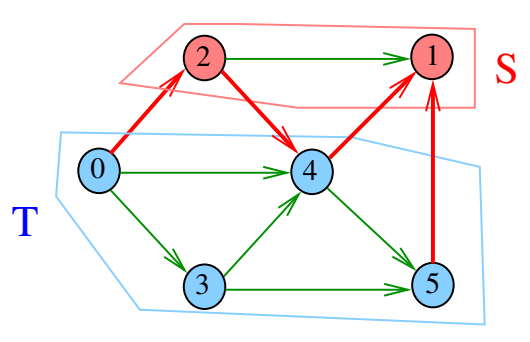

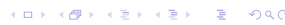

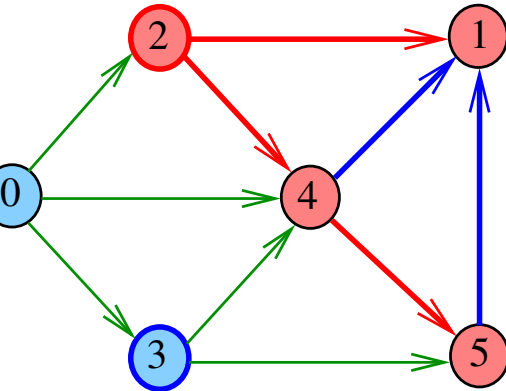

Cortes  $(= cuts)$ 

Um corte é uma bipartição do conjunto de vértices Um arco **pertence** ou **atravessa** um corte  $(S, T)$  se tiver uma ponta em S e outra em T

Exemplo 2: arcos em vermelho estão no corte (S, T)

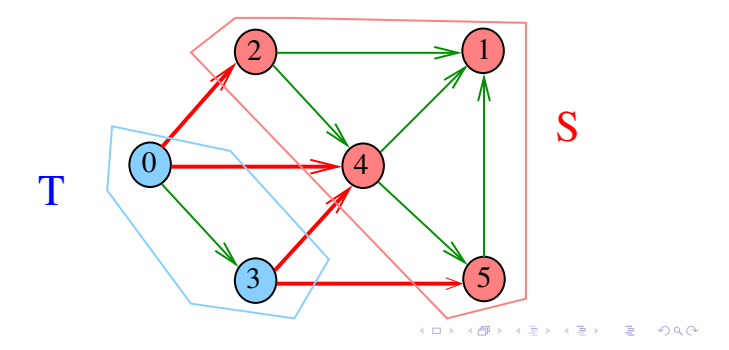

## Certicado de inexistência

Para demonstrarmos que não existe um caminho de s a t basta exibirmos um st-corte (S, T) em que

todo arco no corte tem ponta inicial em T e

ponta final em S

## Certicado de inexistência

#### Exemplo: certificado de que não há caminho de 2 a 3

 $\sigma$ 2  $\longrightarrow$  1  $3$   $\rightarrow$  5 4 S T

**ABRABY B DAG** 

 $\overline{1}$ 

## Certicado de inexistência

Exemplo: certificado de que não há caminho de 5 a 0

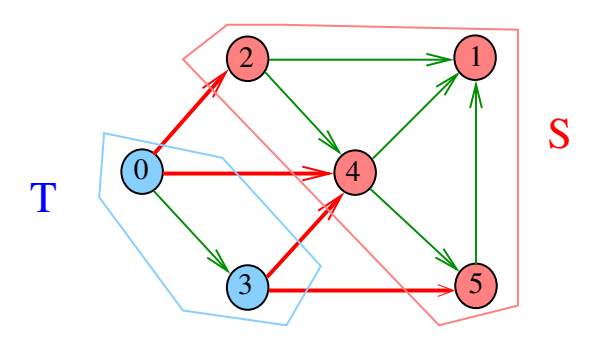

st\_corte

#### int

```
st_corte (Digraph G, Vertex s, Vertex t) {
   Vertex v, w;
1 if (\text{lb1}[s] == -1 || \text{lb1}[t] == 0)2 return \mathbf{0}:
3 for (v = 0; v < G - V; v++)4 for (w = 0; w < G -&gt; V; w++)5 if (G - >adj[v][w] = 1 & &
6 (1bl[v] == 0 & & 1bl[v] == -1 ))
7 return 0;
8 return 1;
}
```
st\_corte

**CONTRACTOR E** ONC

-<br>이 나는 사용 - 사용 - 사용 - 이 가능 - 이 있습니다.<br>- 이 가능 - 이 가능 - 이 가능 - 이 가능 - 이 가능 - 이 가능 - 이 가능 - 이 가능 - 이 가능 - 이 가능 - 이 가능 - 이 가능 - 이 가능 - 기능 - 기능 - 기능 - 기능

Recebe um digrafo G e vértices s e t, além do vetor lbl computado pela chamada

DIGRAPHpath(G, s,t);

A função devolve 1 se

 $S = \{v : lb1[v] = 0\}$  $T = \{v : lb1[v] = -1\}$ 

formam  $st$ -corte  $(S, T)$  em que todo arco no corte tem ponta inicial em  $T e$  ponta final em S ou devolve 0 em caso contrário

int st\_corte (Digraph G, Vertex s, Vertex t);

Consumo de tempo

O consumo de tempo da função st\_corte para matriz de adjacência é  $O(V^2)$ 

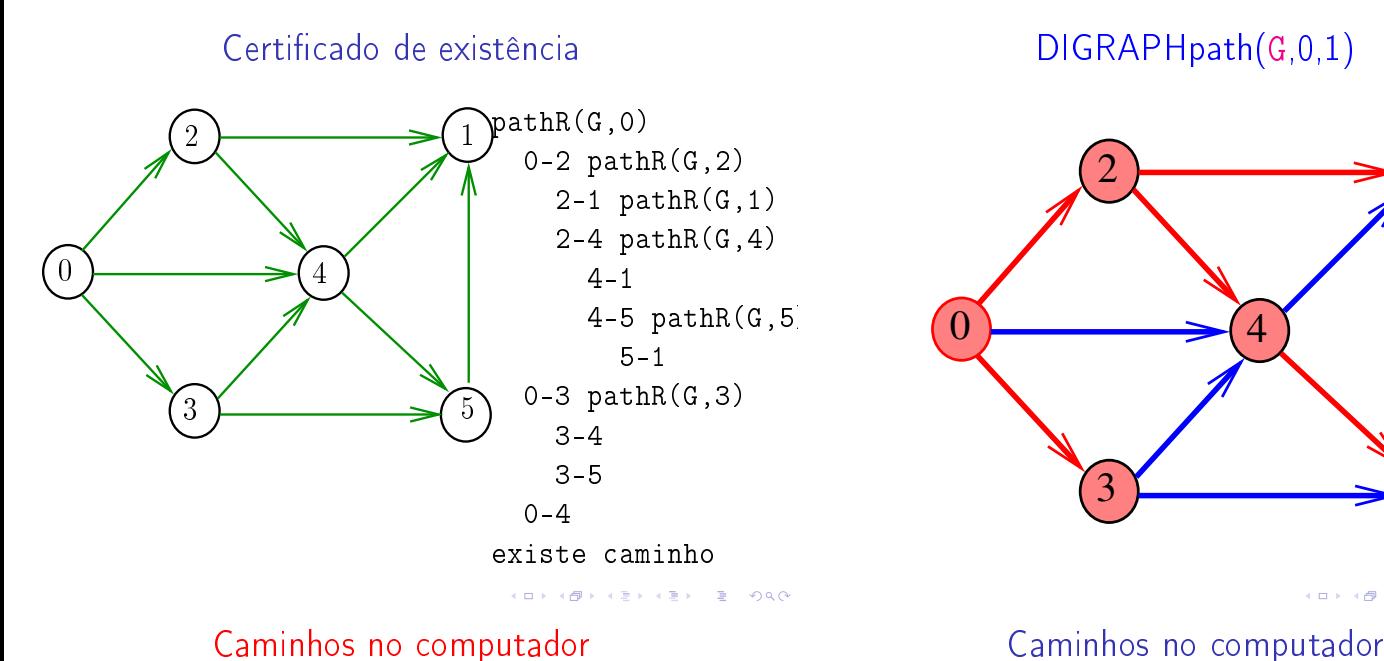

DIGRAPHpath(G,0,1)

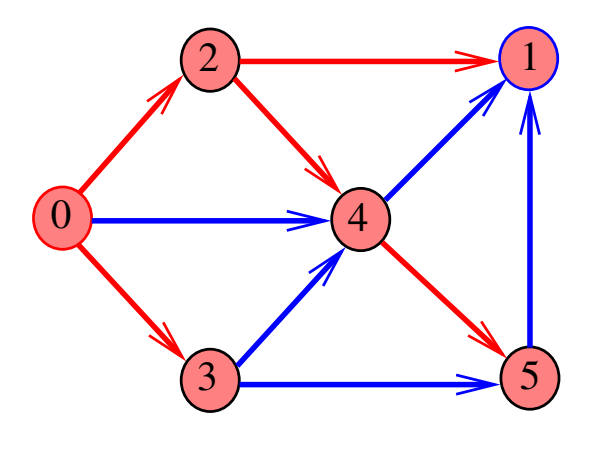

Como representar caminhos no computador?

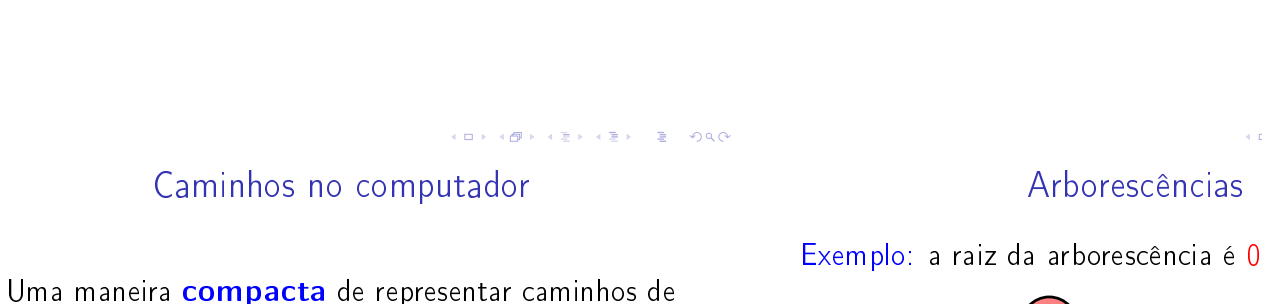

 $\Omega$ 2  $\longrightarrow$  1  $\overline{3}$  5 <u>.</u><br>4

um vértice a outros é uma arborescência Uma **arborescência** é um digrafo em que

- <sup>I</sup> existe exatamente um vértice com grau de entrada 0, a raiz da arborescência
- não existem vértices com grau de entrada maior que 1,
- $\rightarrow$  cada um dos vértices é término de um caminho com origem no vértice raiz

**KORK SERVER STARK** 

 $-4$ 

 $4B + B$   $990$ 

### Arborescências

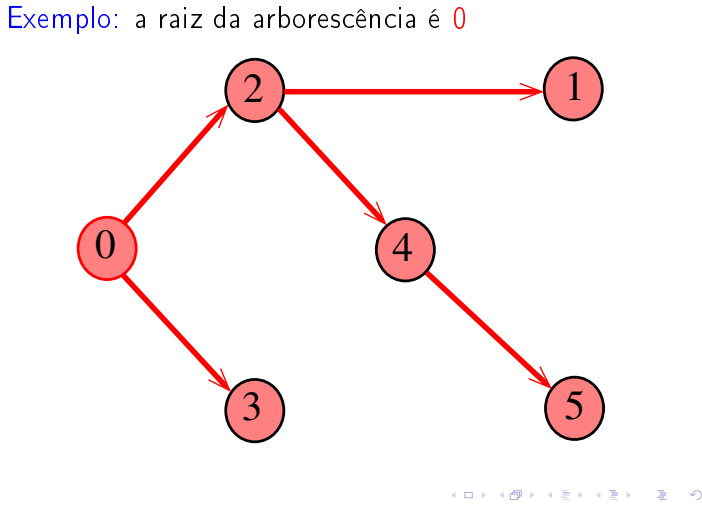

### Arborescências

Todo vértice w, exceto a raiz, tem uma pai: o único vértice v tal que v-w é um arco

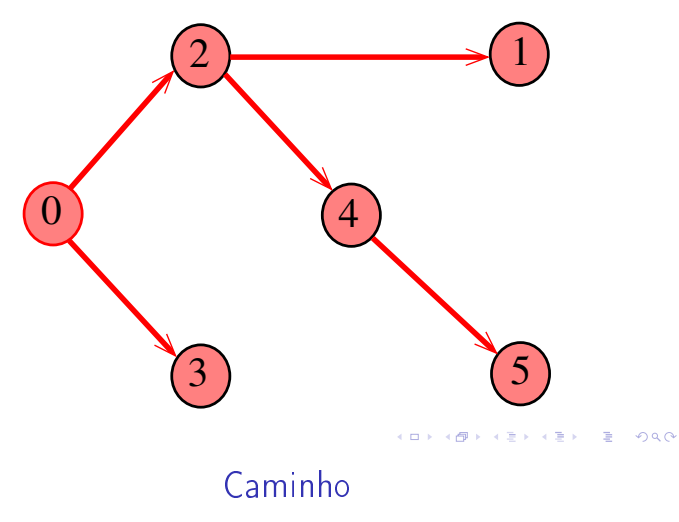

Dado o vetor de pais, parnt, de uma arborescência, é fácil determinar o caminho que leva da raiz a um dado vértice v: basta inverter a seqüência impressa pelo seguinte fragmento de código:

### Arborescências

Propriedade: para todo vértice v, existe exatamente um caminho da raiz a v

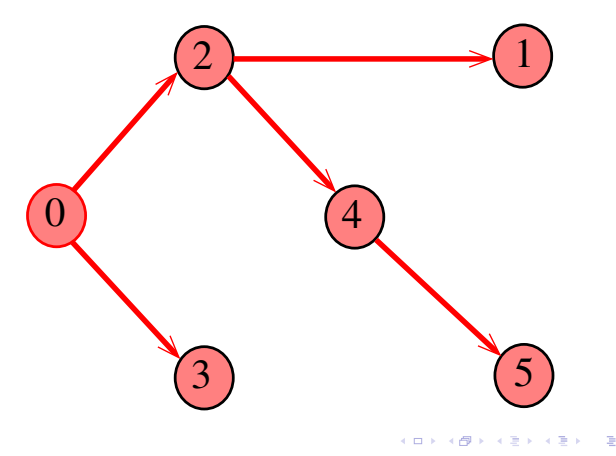

### Arborescências no computador

Um arborescência pode ser representada através de um vetor de pais parnt[w] é o pai de w Se r é a raiz, então parnt $[r]=r$ 

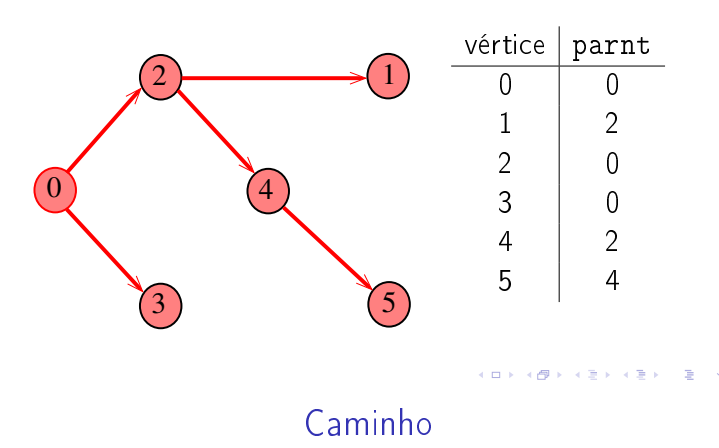

Dado o vetor de pais, parnt, de uma arborescência, é fácil determinar o caminho que leva da raiz a um dado vértice v: basta inverter a seqüência impressa pelo seguinte fragmento de código:

#### Vertex x;

- 1 for  $(x = v; part[x] := x; x = part[x])$
- 2  $print(f'''%d-", x);$
- 3 printf( $M^0$ %d", x);

## **DIGRAPHpath**

```
static int lbl [maxV], parnt [maxV];
int DIGRAPHpath (Digraph G, Vertex s, Vertex t)
{
   Vertex v;
1 for (v = 0; v < G - \ge V; v++)2 lbl|v| = -1;
3   part[v] = -1;
4 }
5 parnt|s| = s;
6 pathR(G,s)7 if (1b1|t) == -1 return 0;
8 else return 1
}
```
#### st\_caminho

```
Recebe um digrafo G e vértices s e t, além do vetor
parnt computado pela chamada
          DIGRAPHpath(G, s, t);
A função devolve 1 se
  t-parnt [t]-parnt [parnt[t]]-...
é o reverso de um caminho de s a t em G ou
devolve 0 em caso contrário
int st_caminho(Digraph G, Vertex s,Vertex t);
```
## pathR

```
void pathR (Digraph G, Vertex v)
\left\{ \right.Vertex w;
1 1 \text{ b1}[\text{v}] = 0;2 for (w = 0; w < G - V; w++)3 if (G - \geq adj[v][w] == 1)4 if (lblw] == -1) {
5 \text{parnt}[w] = v;6 pathR(G, w);7 }
}
```
st\_caminho

#### int

st\_caminho (Digraph G, Vertex s, Vertex t) { Vertex v, w; 1 if  $(\text{part}[t] == -1)$  return 0; 2 for  $(w = t; w := \text{part}[w]; w = v)$  { 3  $v=$  parnt  $[w]$ ; 4 if  $(G-\text{bad}[v][w] := 1)$  return 0; } 5 if  $(w \equiv s)$  return 0;  $6$  return  $1$ ; }

#### **KEY KØR KER KER EL KORO**

Consumo de tempo

Qual é o consumo de tempo da função st\_caminho?

#### Consumo de tempo

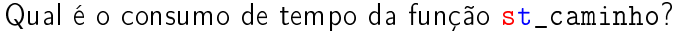

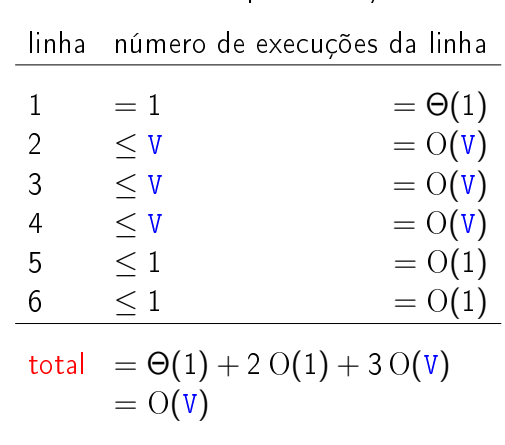

 $\mathcal{A} \otimes \mathcal{P} \rightarrow \mathcal{A} \otimes \mathcal{P} \rightarrow \mathcal{A} \otimes \mathcal{P} \rightarrow \mathcal{I} \otimes \mathcal{P} \rightarrow \mathcal{P} \otimes \mathcal{Q} \rightarrow \mathcal{P} \otimes \mathcal{P} \rightarrow \mathcal{P} \otimes \mathcal{P} \rightarrow \mathcal{P} \otimes \mathcal{P} \rightarrow \mathcal{P} \otimes \mathcal{P} \rightarrow \mathcal{P} \otimes \mathcal{P} \rightarrow \mathcal{P} \otimes \mathcal{P} \rightarrow \mathcal{P} \otimes \mathcal{P} \rightarrow \mathcal{P} \otimes \mathcal{P} \$ 

K **D > K @ > K 할 > K 할 > "할 > 이익어** 

# Consumo de tempo

Supondo que o vetor parnt não contém a representação de um "ciclo".

O consumo de tempo da função st\_caminho para matriz de adjacência é  $O(V)$ .

## Conclusão

Para quaisquer vértices s e t de um digrafo, vale uma e apenas umas das seguintes afirmações:

- $\triangleright$  existe um caminho de  $s$  a t
- $\triangleright$  existe st-corte  $(S, T)$  em que todo arco no  $c$ orte tem ponta inicial em  $T$  e ponta final em S.